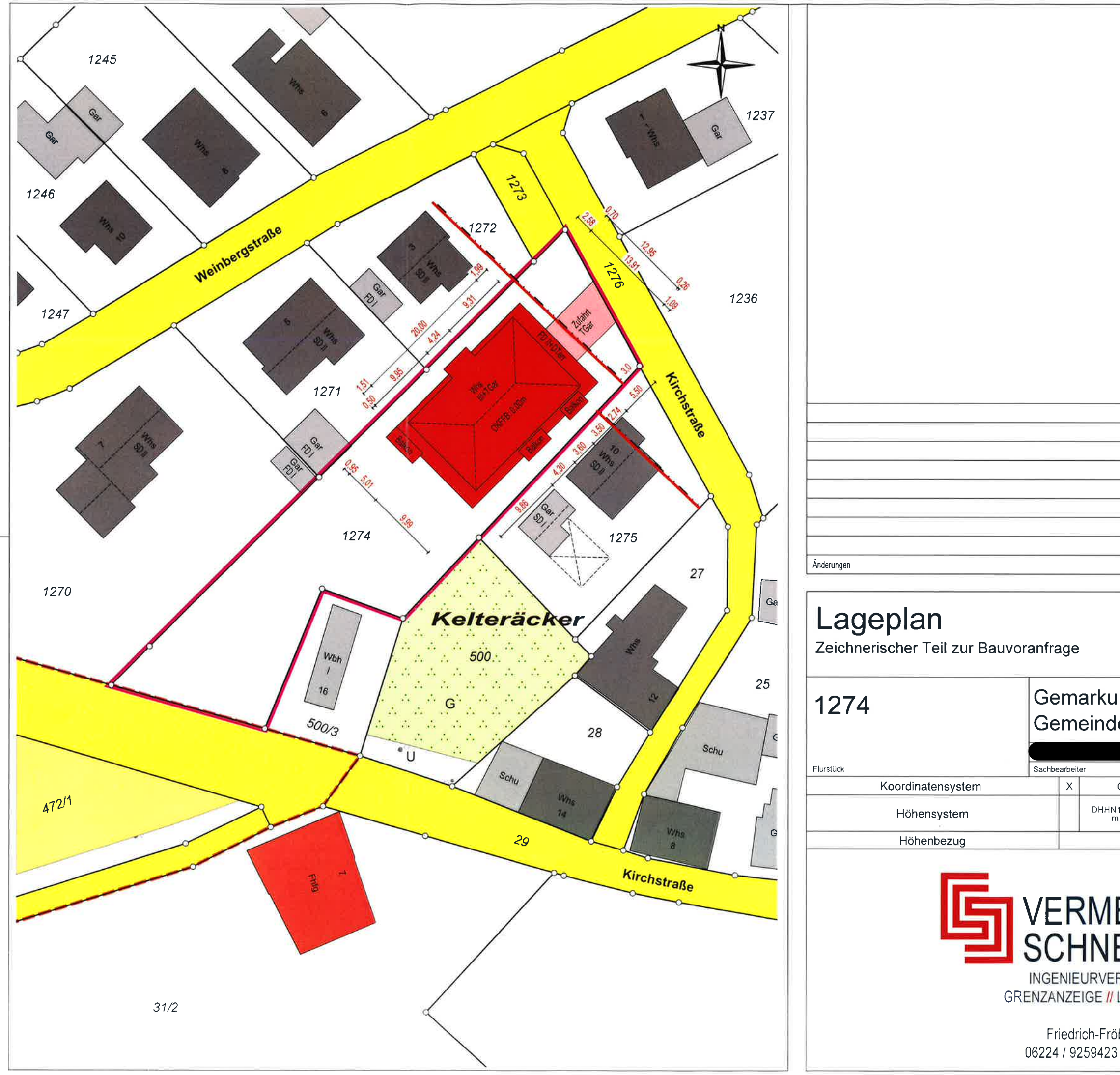

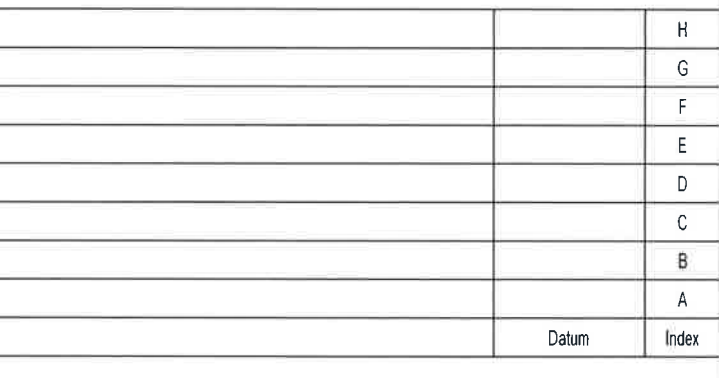

## Gemarkung: Tairnbach Gemeinde: Mühlhausen

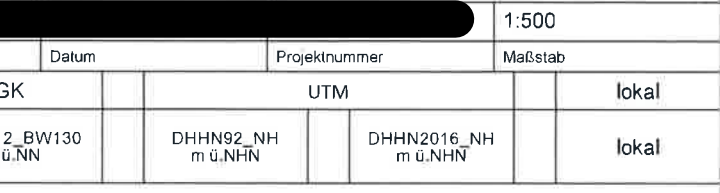

## VERMESSUNGSBÜRO<br>SCHNEIDER GmbH **INGENIEURVERMESSUNG // BAURECHT**

GRENZANZEIGE // LAGEPLAN ZUM BAUANTRAG

Friedrich-Fröbelweg 1 - 69181 Leimen 06224 / 9259423 - kontakt@geo-messung.de